## **Ficha de trabalho nº 2**

1. Sabendo que:

Valor desconto = % do desconto \* (Quantidade \* Preço)

Vendas = Quantidade \* Preço

Total Final = Total das Vendas – Total dos Descontos

Preenche a folha de cálculo com todos os totais, de forma a obteres o total final.

Verifica se obtiveste os valores corretos e efetua a formatação necessária (relativamente ao limite das células, ao padrão e à letra), de forma a obteres o resultado demonstrado na figura seguinte:

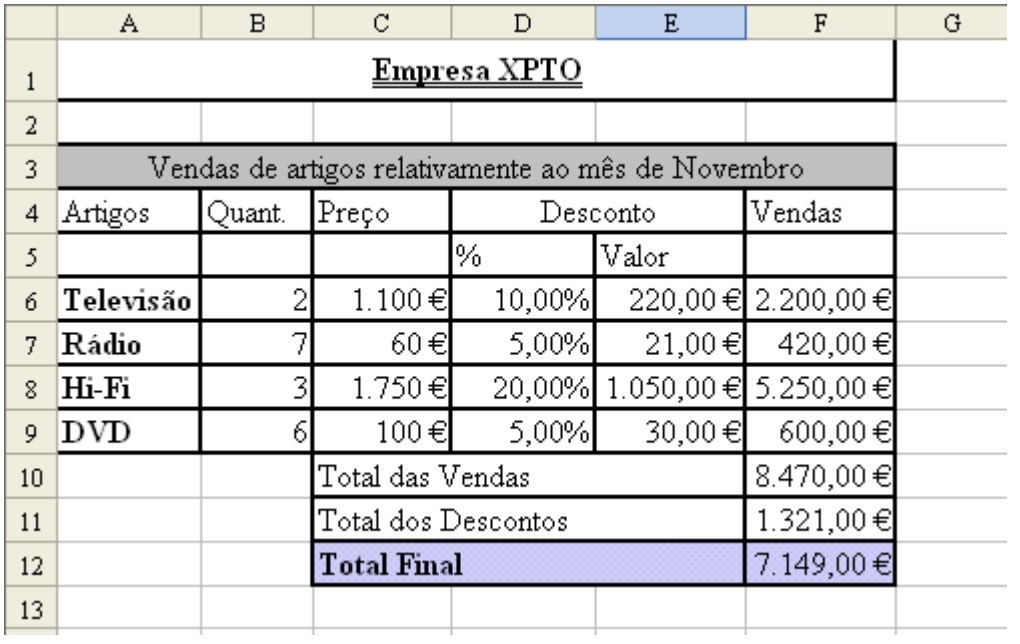